## **creole - Bac à idée #11363**

## **Gérer les variables inexistantes dans les conditions**

21/04/2015 10:14 - Joël Cuissinat

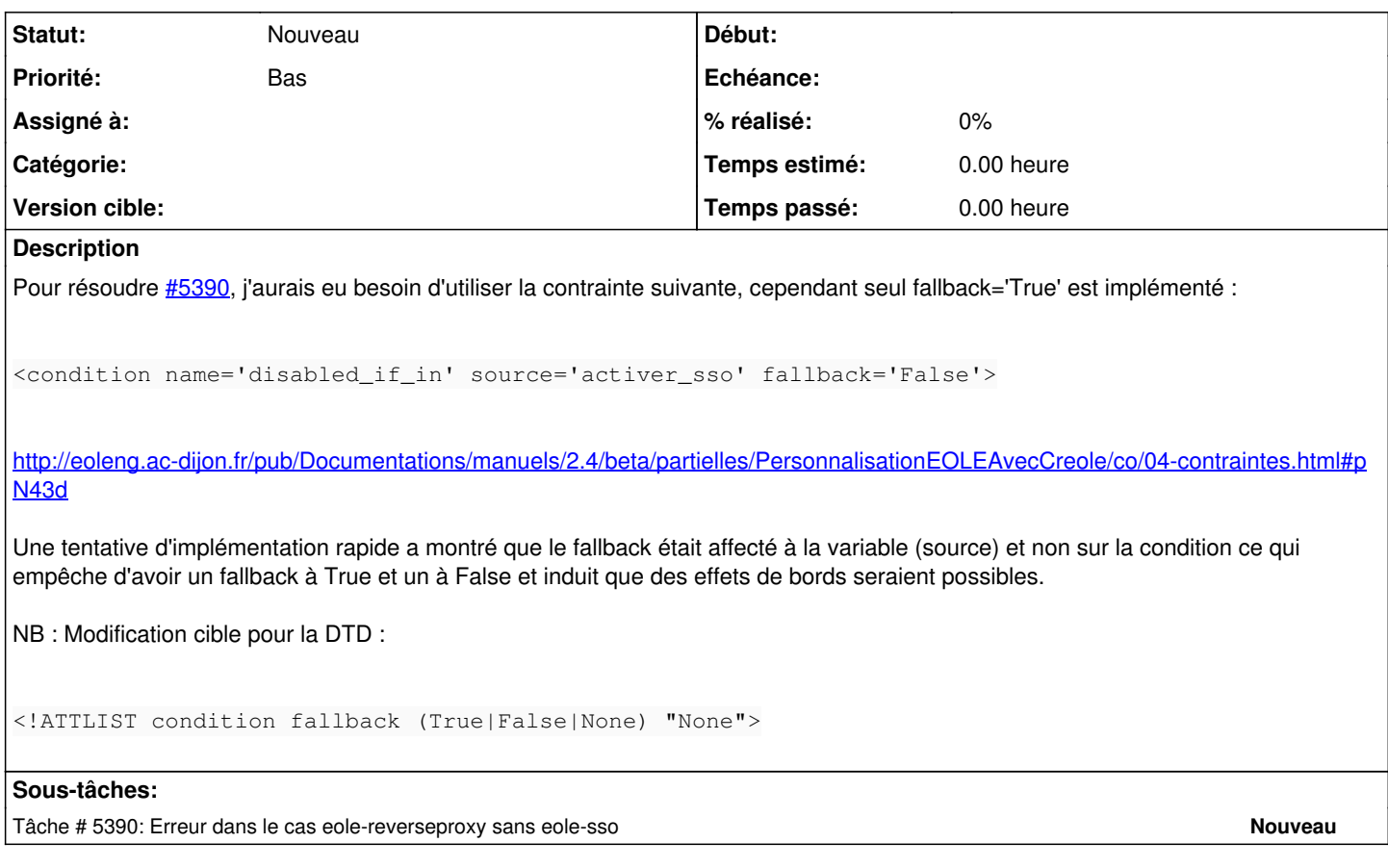

## **Historique**

**#1 - 02/11/2015 15:05 - Scrum Master**

*- Release mis à EOLE 2.4.2.1*

## **#2 - 06/11/2015 10:54 - Scrum Master**

*- Tracker changé de Scénario à Bac à idée*

*- Sujet changé de Implémenter l'affichage d'une variable dans le cas où la variable qui gère sa désactivation n'existe pas à Gérer les variables inexistantes dans les conditions*